# Classification rules

Lecture 01.03

### Decision tree – as a collection of rules

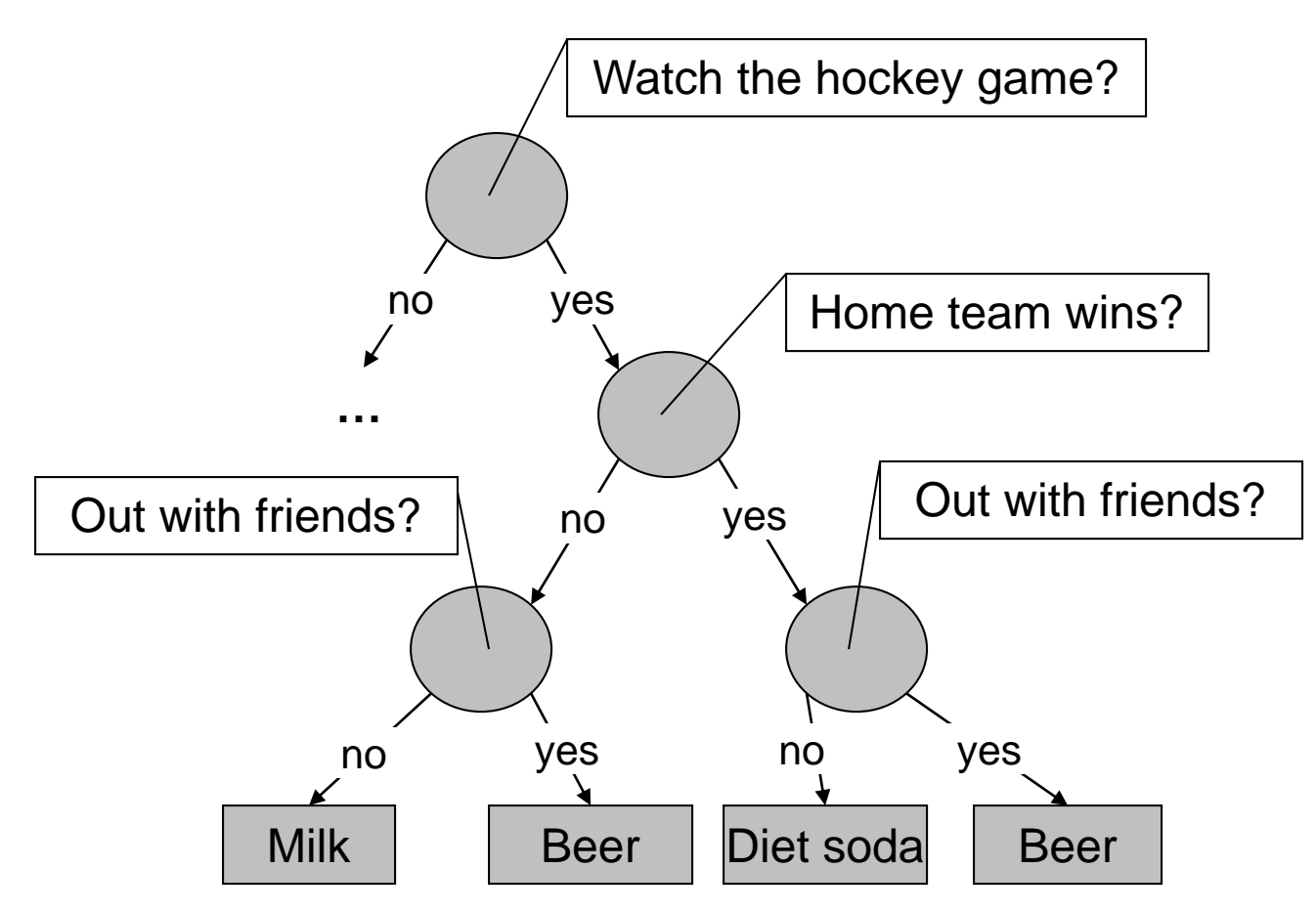

**If** watch the game **and** home team wins **and** sitting at home **then** diet soda **If** watch the game **and** home team wins **and** out with friends **then** beer **If** watch the game **and** home team loses **and** sitting at home **then** milk **If** watch the game **and** home team loses **and** out with friends **then** beer

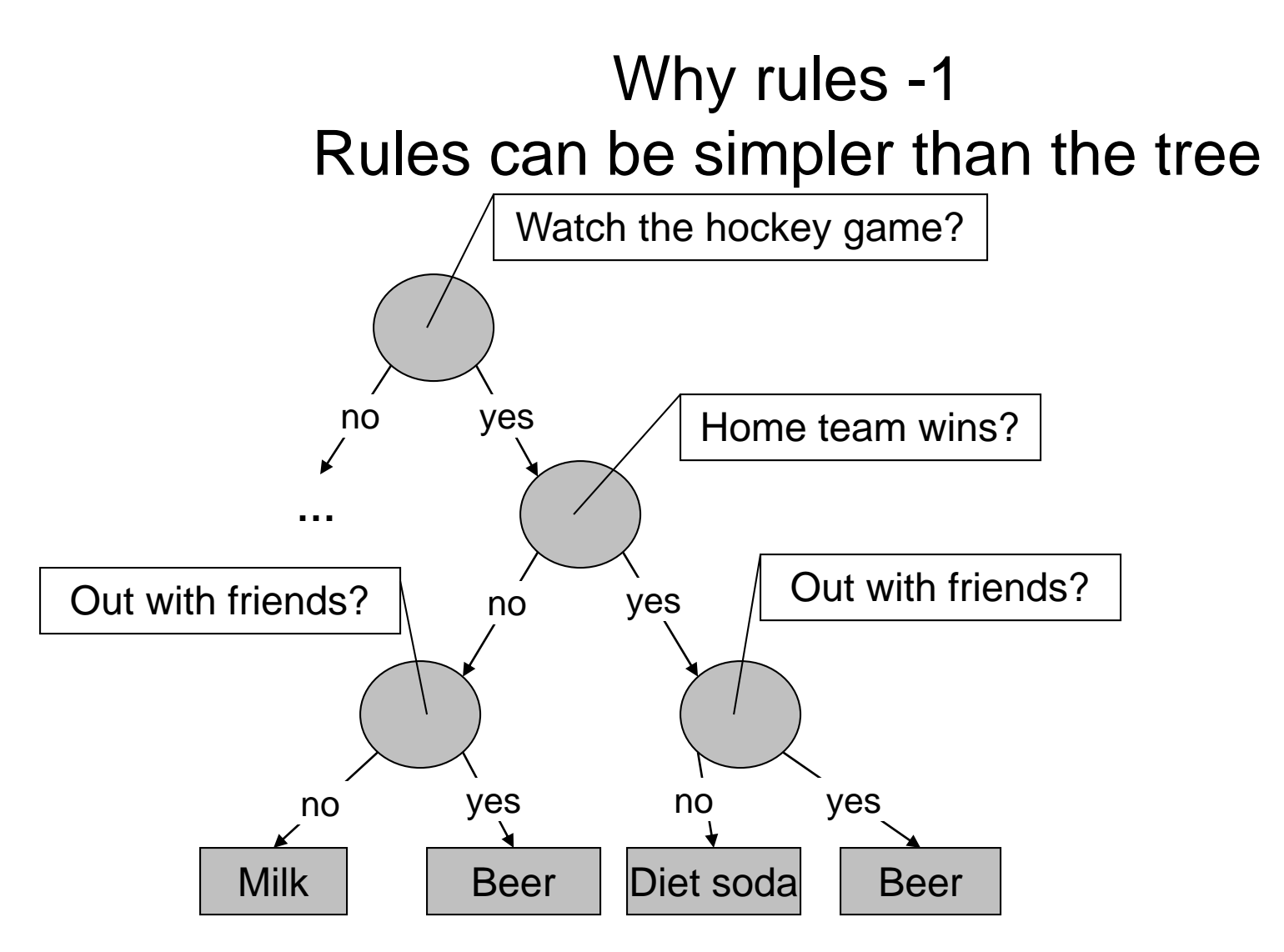

**If** watch the game **and** home team wins **and** sitting at home **then** diet soda **If** watch the game **and** home team loses **and** sitting at home **then** milk

**If** watch the game **and** out with friends **then** beer

#### Why rules – 2? Rules allow Boolean conjunctions

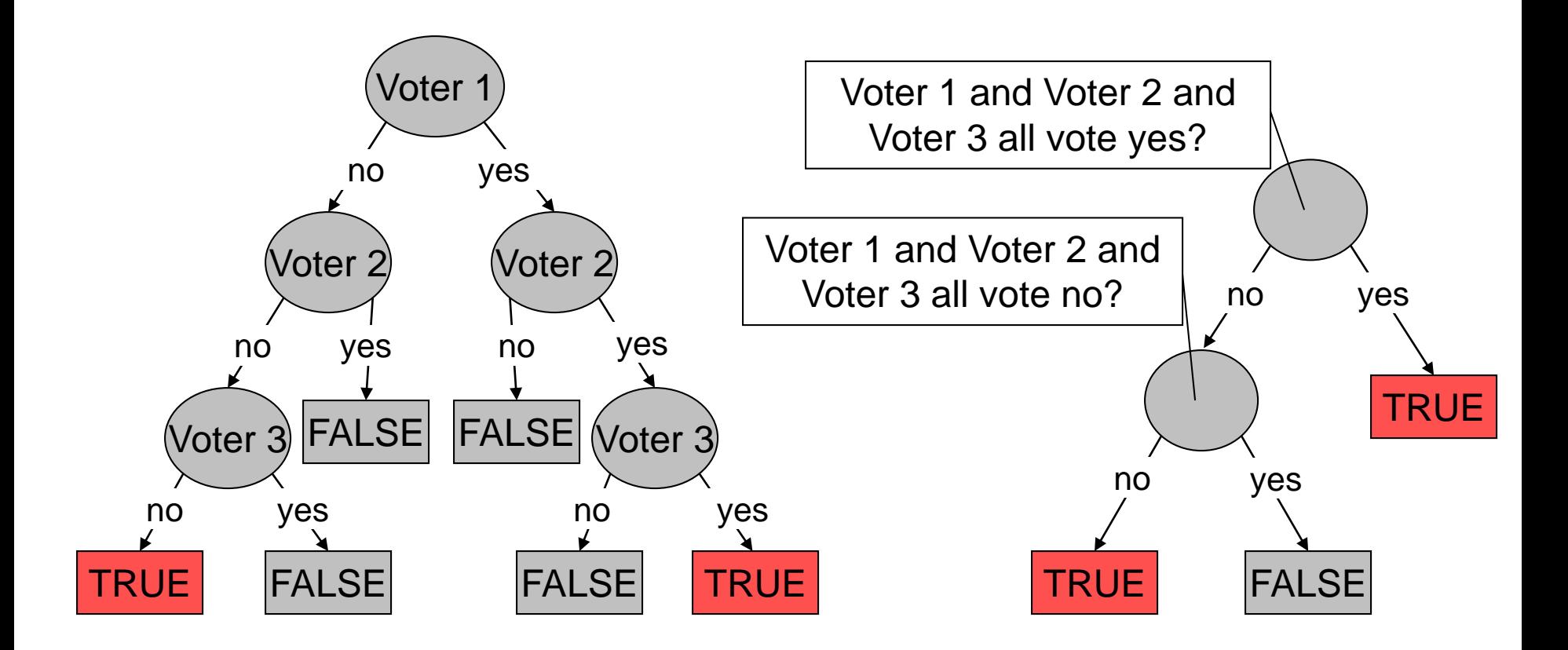

Class label: Unanimous voting

### Classification rules – start from the class label

- Decision tree starts with attribute values
- Start with the class label:

(*Condition*) → *class label*

- *LHS*: rule *antecedent* or condition
- *RHS*: rule *consequent*
- Examples of classification rules:
	- (Blood Type=Warm)  $\land$  (Lay Eggs=Yes)  $\rightarrow$  Birds
	- (Taxable Income < 50K)  $\land$  (Refund=Yes)  $\rightarrow$ Evade=No

## Example: animal classification

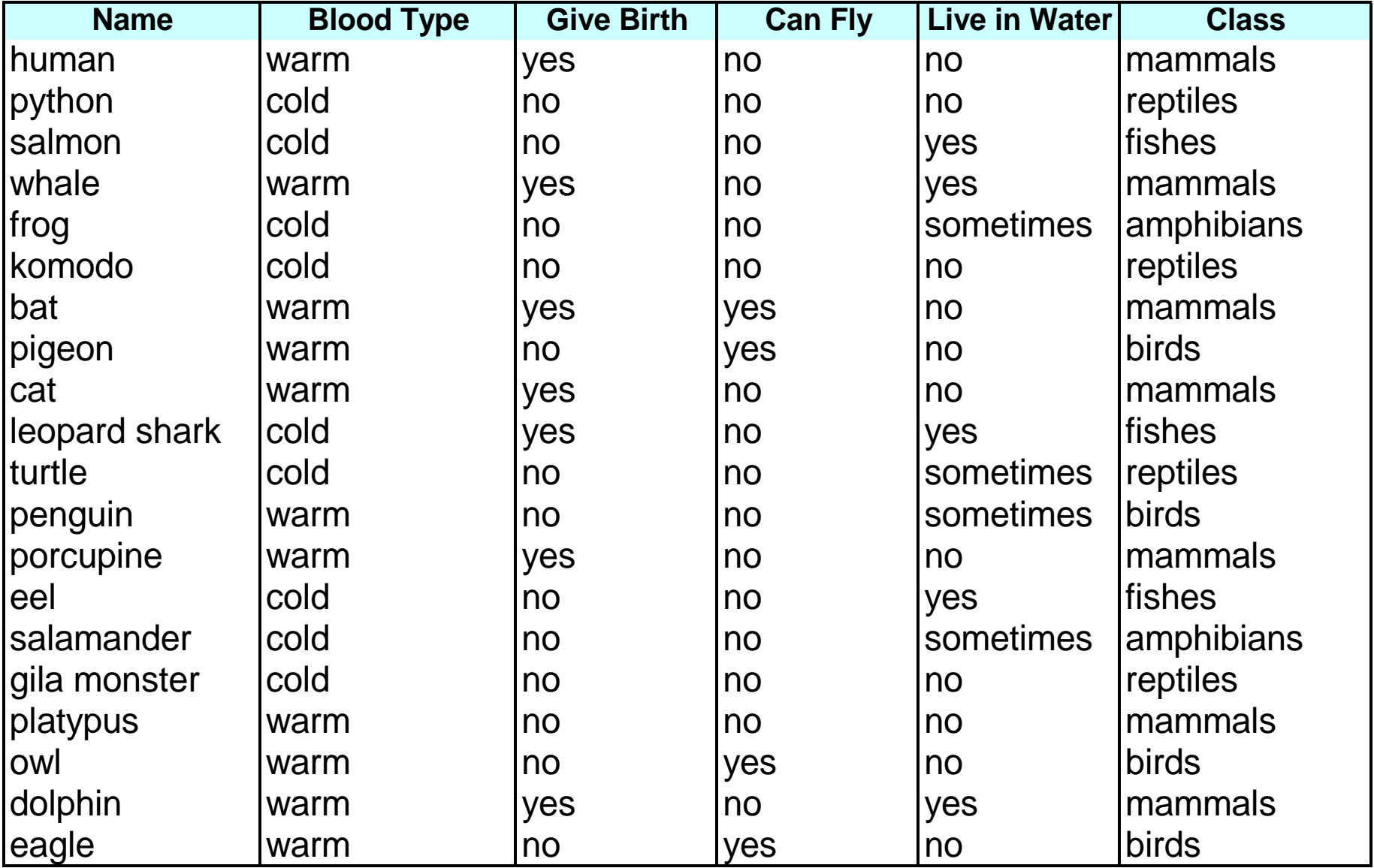

## Animal classification rules

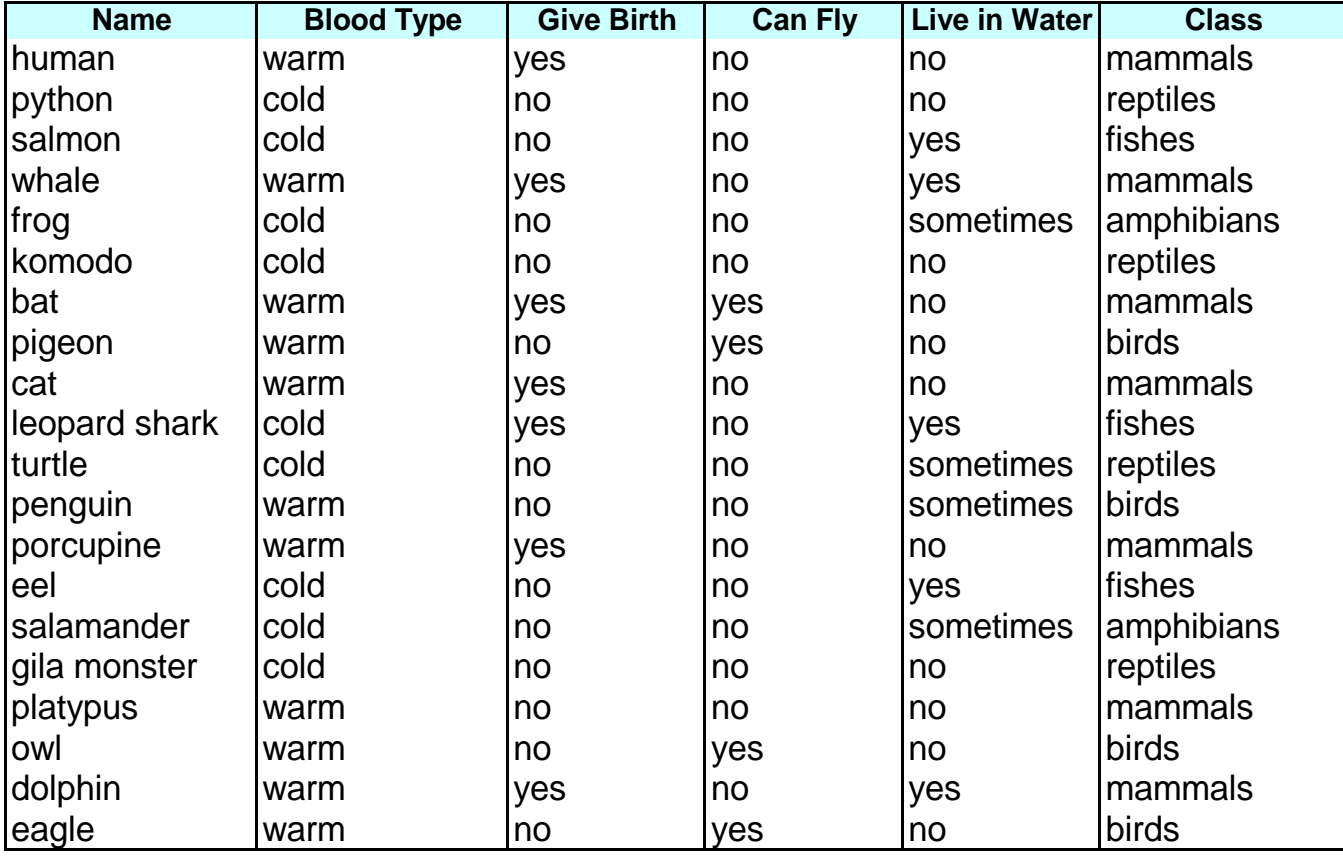

R1: (Give Birth = no)  $\land$  (Can Fly = yes)  $\rightarrow$  Birds R2: (Give Birth = no)  $\land$  (Live in Water = yes)  $\rightarrow$  Fishes

R3: (Give Birth = yes)  $\land$  (Blood Type = warm)  $\rightarrow$  Mammals

R4: (Give Birth = no)  $\land$  (Can Fly = no)  $\rightarrow$  Reptiles

R5: (Live in Water = sometimes)  $\rightarrow$  Amphibians

### Rule *coverage*

• A rule *r* covers an instance **x** if the attributes of the instance satisfy the condition of the rule

> R1: (Give Birth = no)  $\land$  (Can Fly = yes)  $\rightarrow$  Birds R2: (Give Birth = no)  $\land$  (Live in Water = yes)  $\rightarrow$  Fishes R3: (Give Birth = yes)  $\land$  (Blood Type = warm)  $\rightarrow$  Mammals R4: (Give Birth = no)  $\land$  (Can Fly = no)  $\rightarrow$  Reptiles R5: (Live in Water = sometimes)  $\rightarrow$  Amphibians

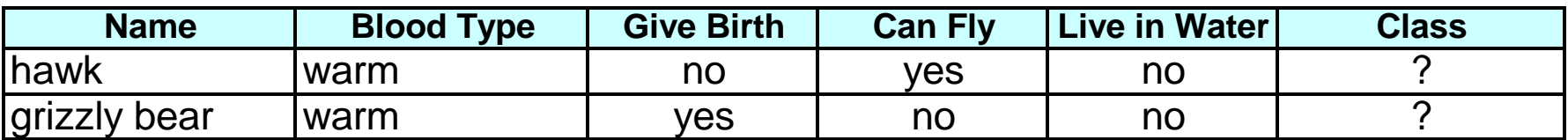

The rule R1 covers a hawk  $\Rightarrow$  Bird

**The rule R3 covers the grizzly bear => Mammal** 

### Rule quality: Coverage and accuracy

- **Coverage** of a rule:
	- Fraction of records that satisfy the condition of a rule (over all records)
- **Accuracy** of a rule:
	- Fraction of records that satisfy both the condition and the class (over those that satisfy the condition)

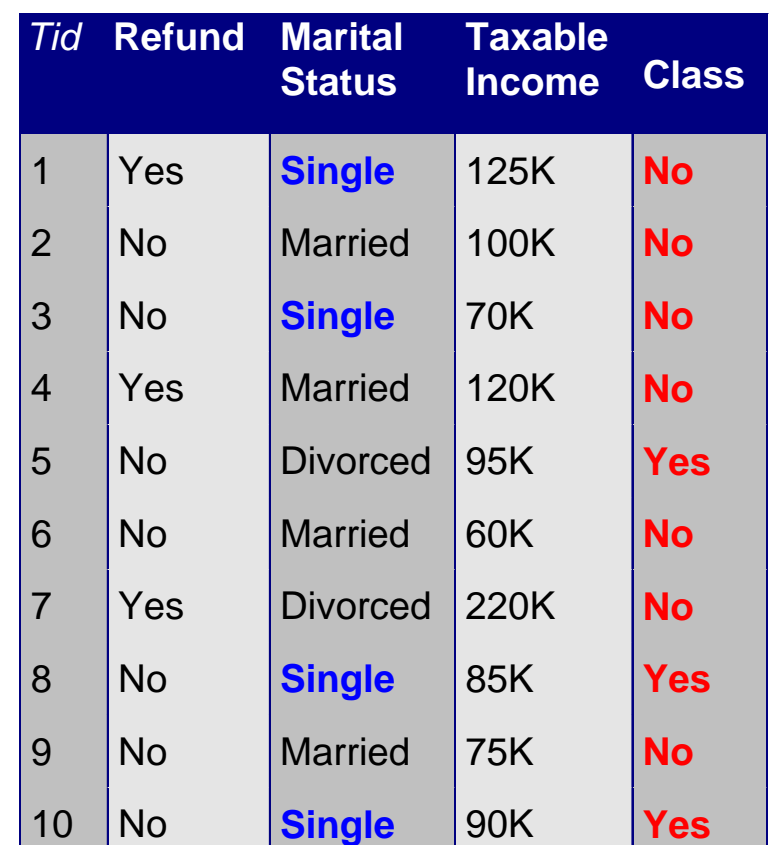

**(Status=Single)** → **No**

**Coverage = 40%, Accuracy = 50%**

# Ordered Rule Set

- Rules are ranked ordered according to their quality (e.g. accuracy and coverage)
- An ordered rule set is known as a **decision list**
- When a test record is presented to the classifier
	- It is assigned to the class label of the highest ranked rule it has triggered
	- If none of the rules fired, it is assigned to the default class

R1: (Give Birth = no)  $\land$  (Can Fly = yes)  $\rightarrow$  Birds R2: (Give Birth = no)  $\wedge$  (Live in Water = yes)  $\rightarrow$  Fishes R3: (Give Birth = yes)  $\land$  (Blood Type = warm)  $\rightarrow$  Mammals R4: (Give Birth = no)  $\land$  (Can Fly = no)  $\rightarrow$  Reptiles R5: (Live in Water = sometimes)  $\rightarrow$  Amphibians **Name Blood Type Give Birth Can Fly Live in Water Class** turtle cold no no sometimes ? Stop here

# Algorithms for generating the rules

- From decision trees (*divide-and-conquer*)
- **Covering approach** (*separate and conquer*):
	- At each step take a class and find a condition which covers instances in this class
	- The goal to cover all instances

### Building Classification Rules: Sequential Covering

- 1. Start from an empty rule
- 2. Grow a rule using some **Learn-One-Rule** function
- 3. Remove training records **covered** by the rule
- 4. Repeat Step (2) and (3) until stopping criterion is met

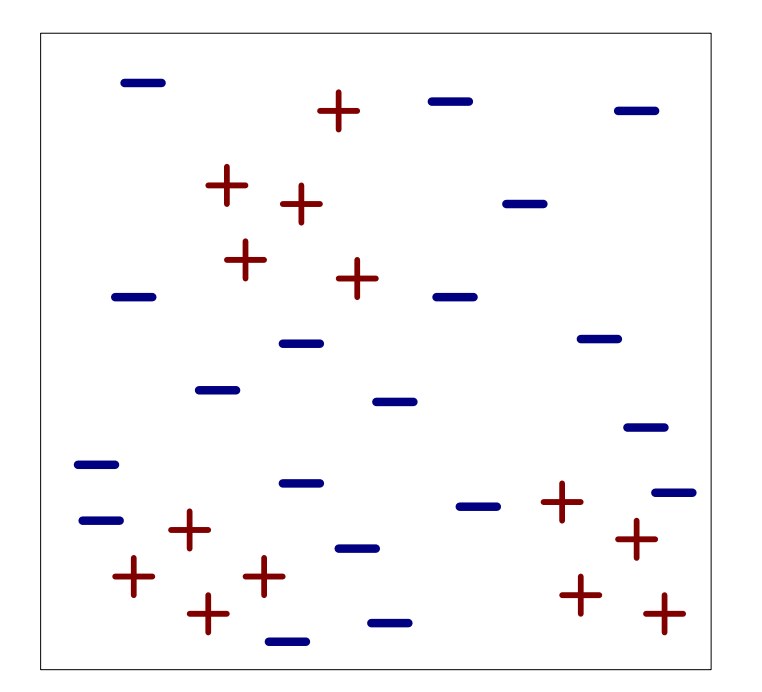

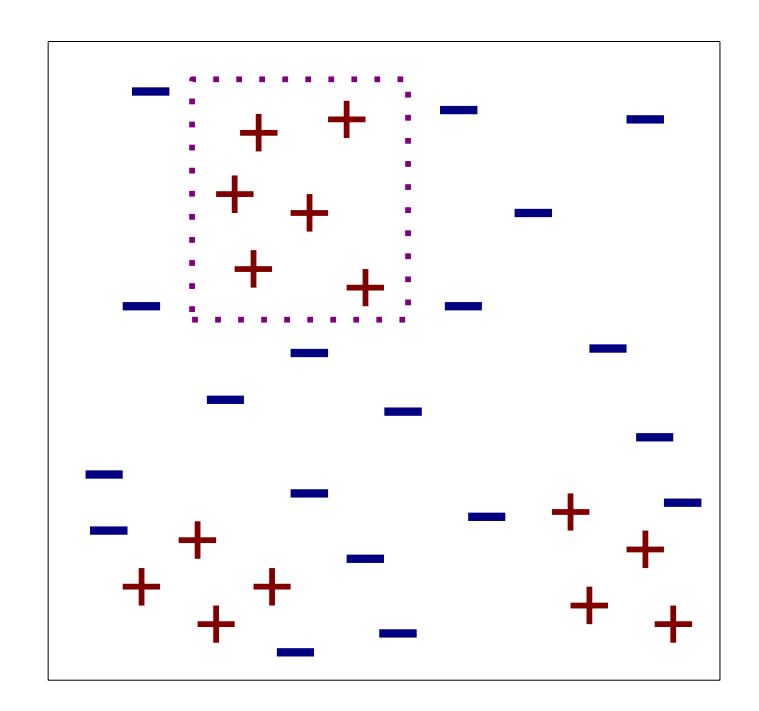

(i) Original Data (ii) Step 1

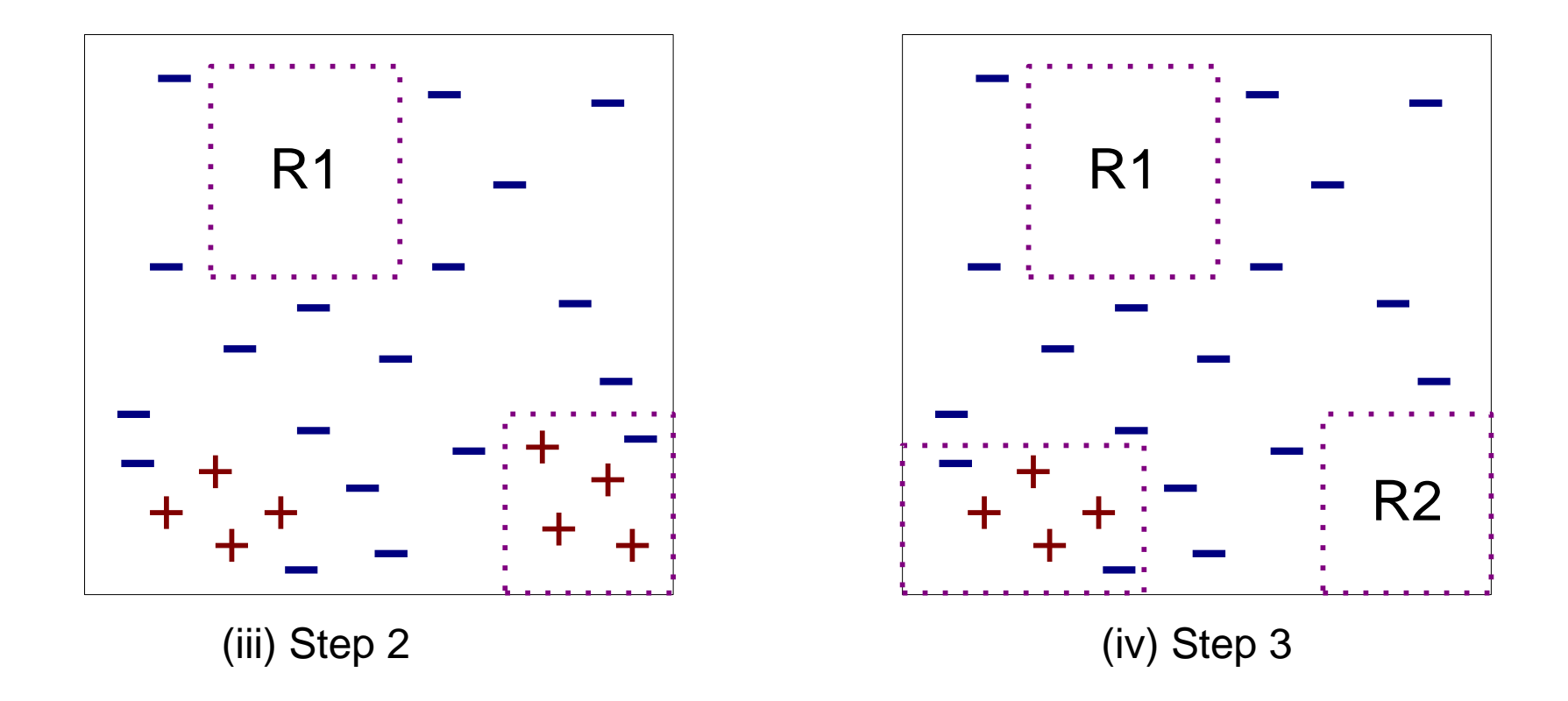

• This approach is called a **covering** approach because at each stage a rule is identified that covers some of the instances

# A simple covering algorithm idea

- Generate a rule by adding tests that maximize rule's accuracy
	- Similar to situation in decision trees: problem of selecting an attribute to split on
	- But: decision tree inducer maximizes overall purity, for a rule it is important to have purity for only a selected class

Each new test (improving accuracy) reduces rule's coverage.

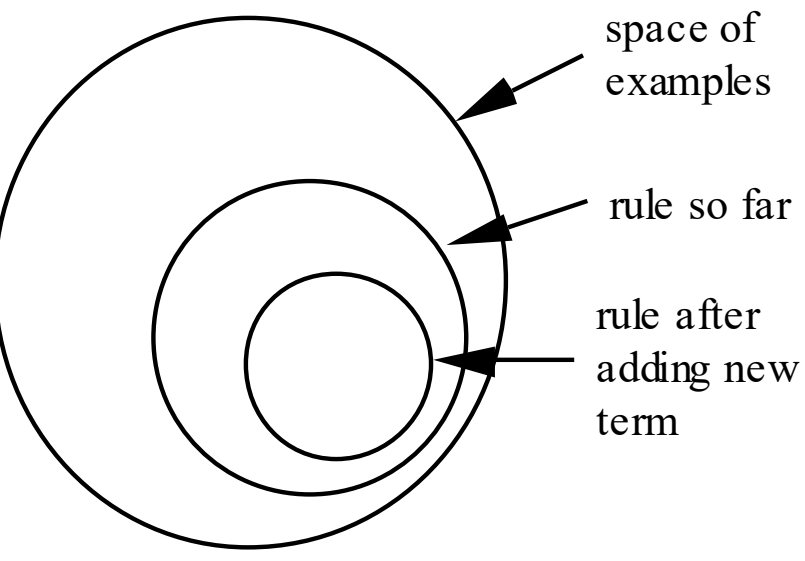

### Step-by-step example 1. Weather dataset

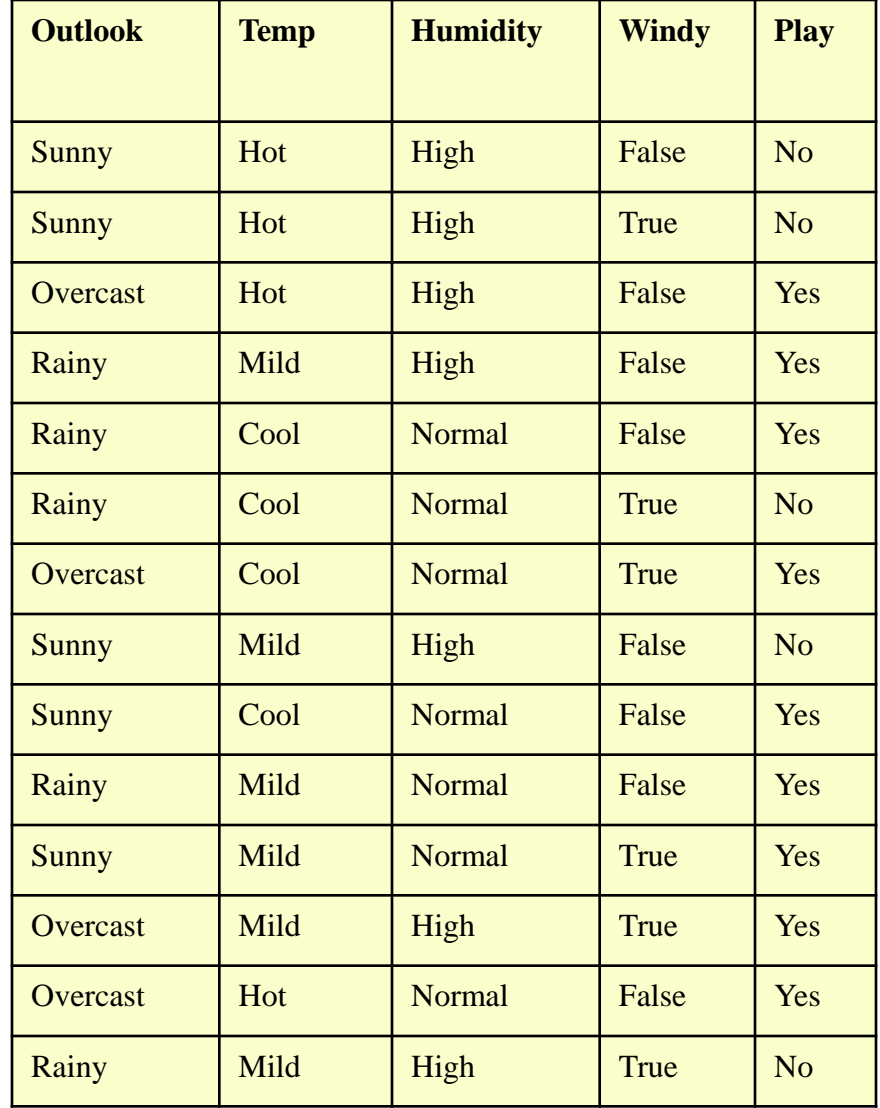

### **If** ? **Then** Yes

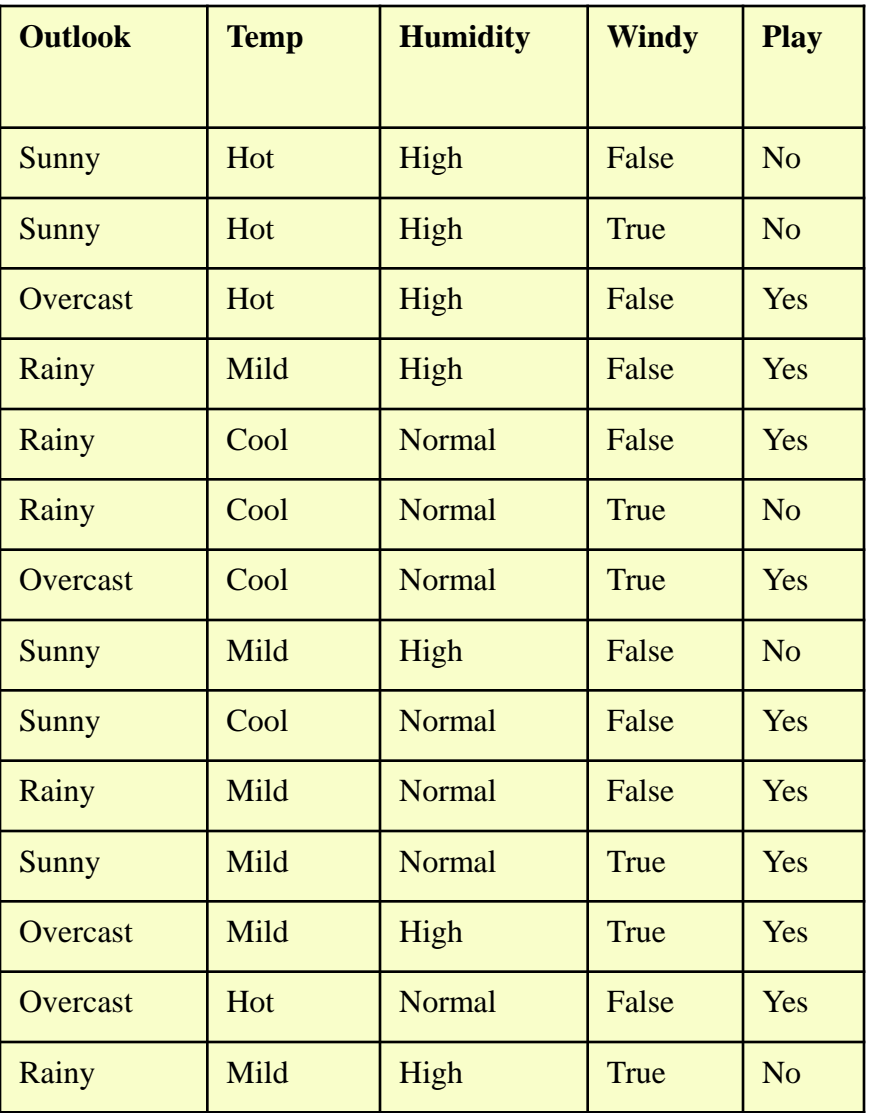

Try each attribute - estimate accuracy:

If outlook=sunny then yes: 2/5 If outlook=overcast then yes: 3/4 If outlook=rainy then yes: 3/5

If temp=cool then yes: 3/4 If temp=mild then yes: 4/6 If temp=hot then yes: 2/4

If humidity=normal then yes: 6/7 If humidity=high then yes: 4/7

If windy=true then yes: 4/6 If windy=false then yes: 5/8

### **If** ? **Then** no

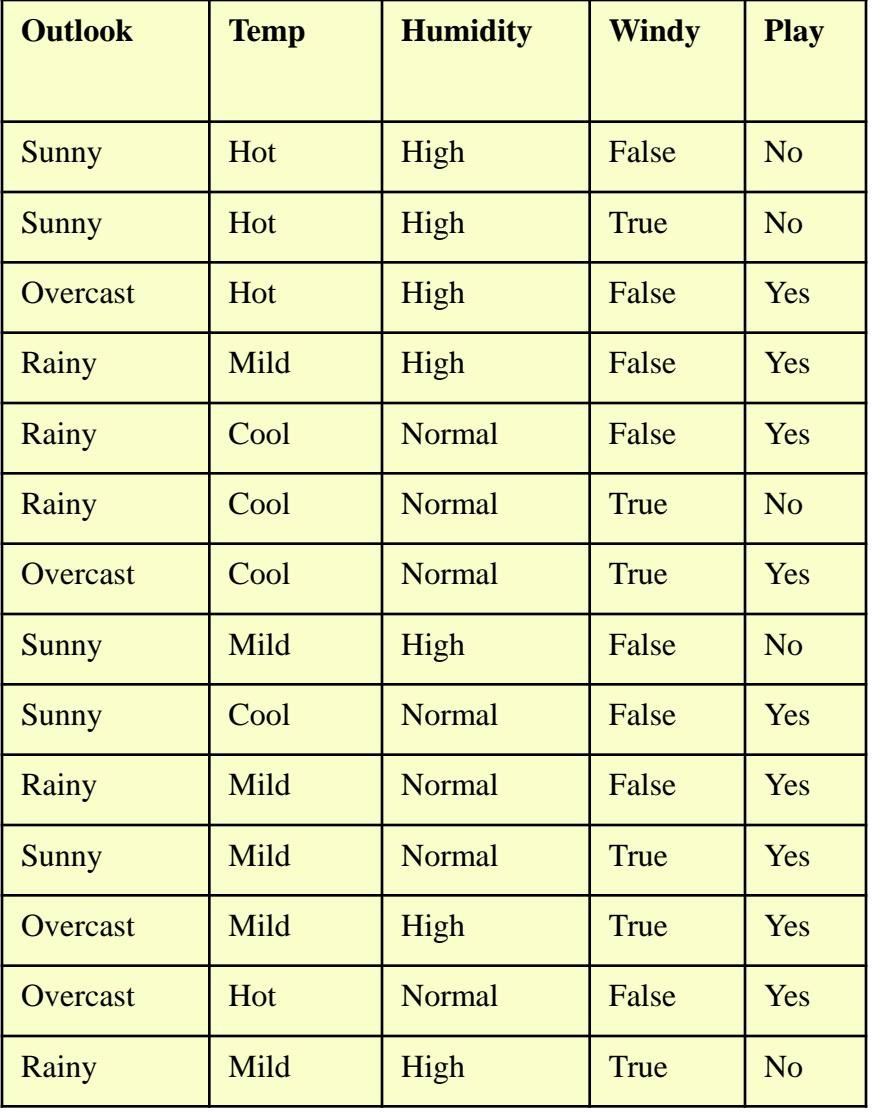

If outlook=sunny then no: 3/5 If outlook=overcast then no: 1/4 If outlook=rainy then no: 2/5

If temp=cool then no: 1/4 If temp=mild then no: 2/6 If temp=hot then no: 2/4

If humidity=normal then no: 1/7 If humidity=high then no: 3/7

If windy=true then no: 2/6 If windy=false then no: 3/8

#### R1: if humidity=normal then yes: 6/7 Maximum accuracy

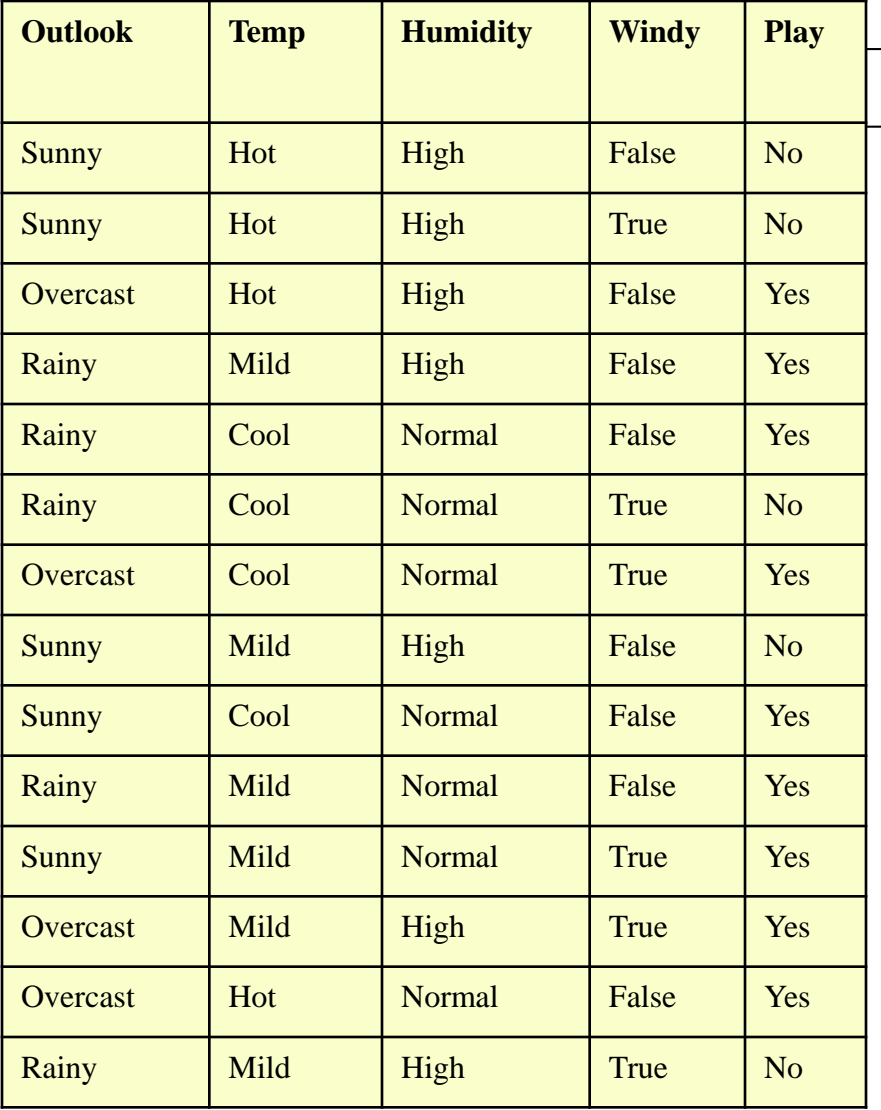

#### **If** ? **Then** Yes

If outlook=sunny then yes: 2/5 If outlook=overcast then yes: 3/4 If outlook=rainy then yes: 3/5

If temp=cool then yes: 3/4 If temp=mild then yes: 4/6 If temp=hot then yes: 2/4

If humidity=normal then yes: 6/7 If humidity=high then yes: 4/7

If windy=true then yes: 4/6 If windy=false then yes: 5/8

### Adjust R1 to 100% accuracy

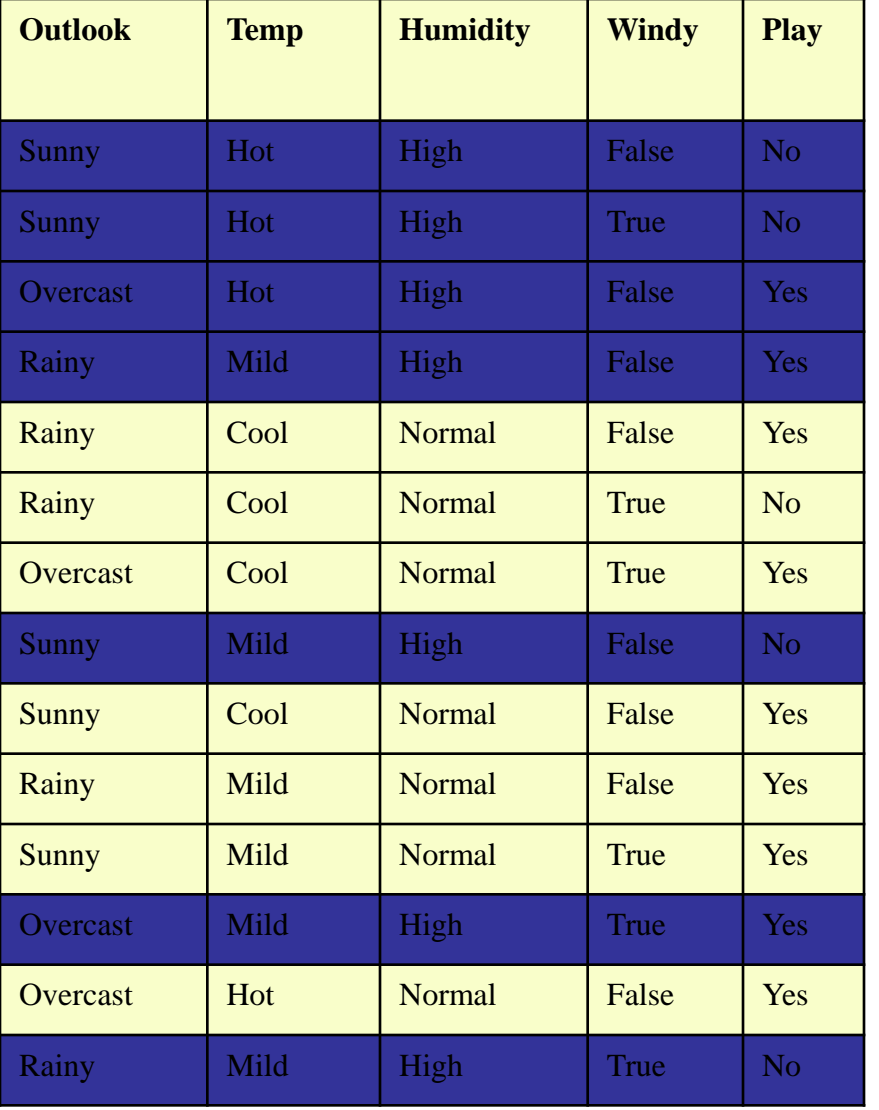

R1: if humidity=normal and **?** then yes

If outlook=sunny then yes: 2/2 If outlook=overcast then yes: 2/2 If outlook=rainy then yes: 2/3

If temp=cool then yes: 3/4 If temp=mild then yes: 2/2 If temp=hot then yes: 1/1

If windy=true then yes: 2/3 If windy=false then yes: 4/4

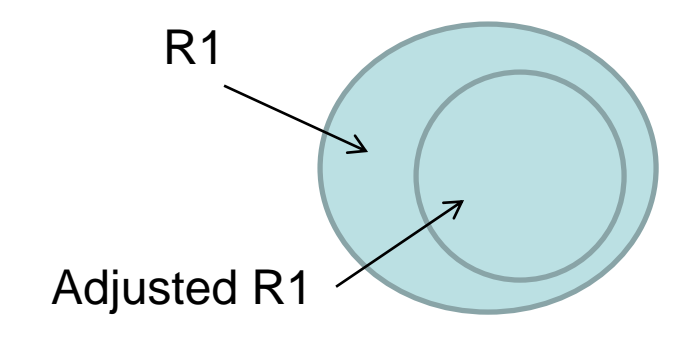

## R1: if humidity=normal and windy=false then yes

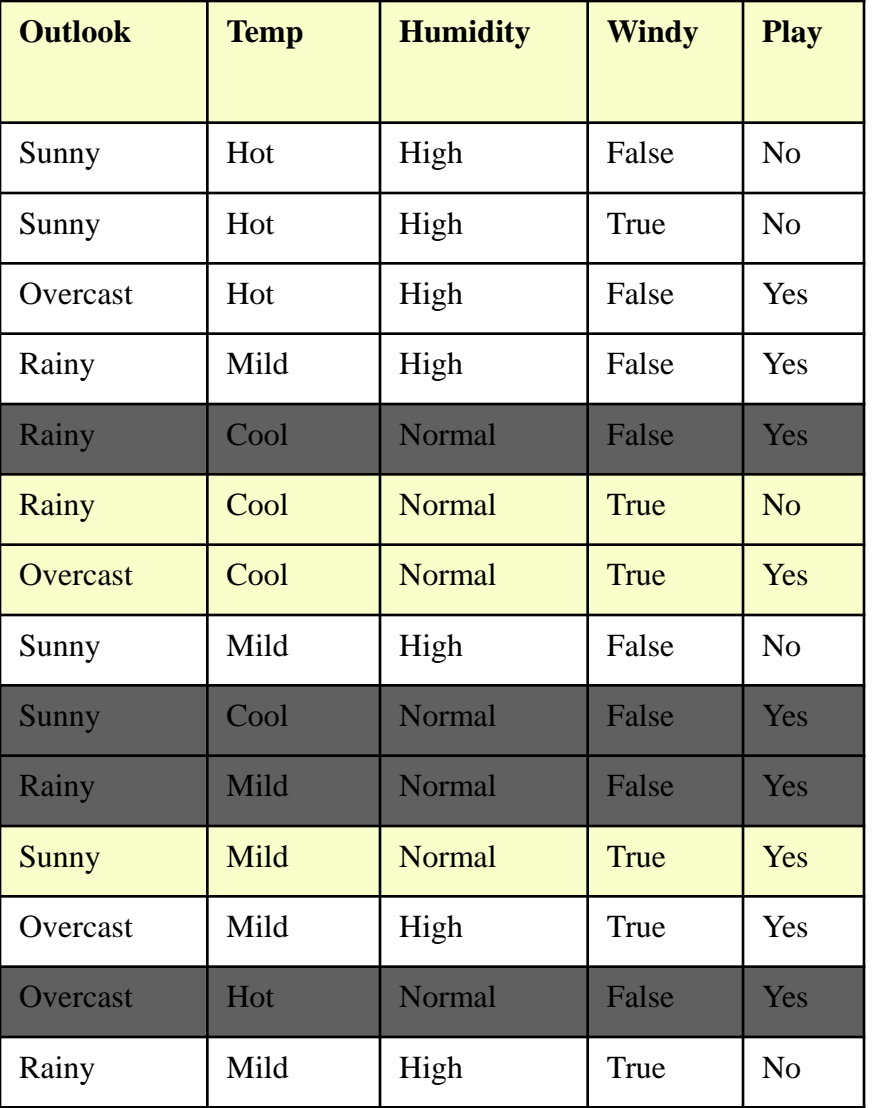

Remove all records covered by R1

### Continue with the remaining subset

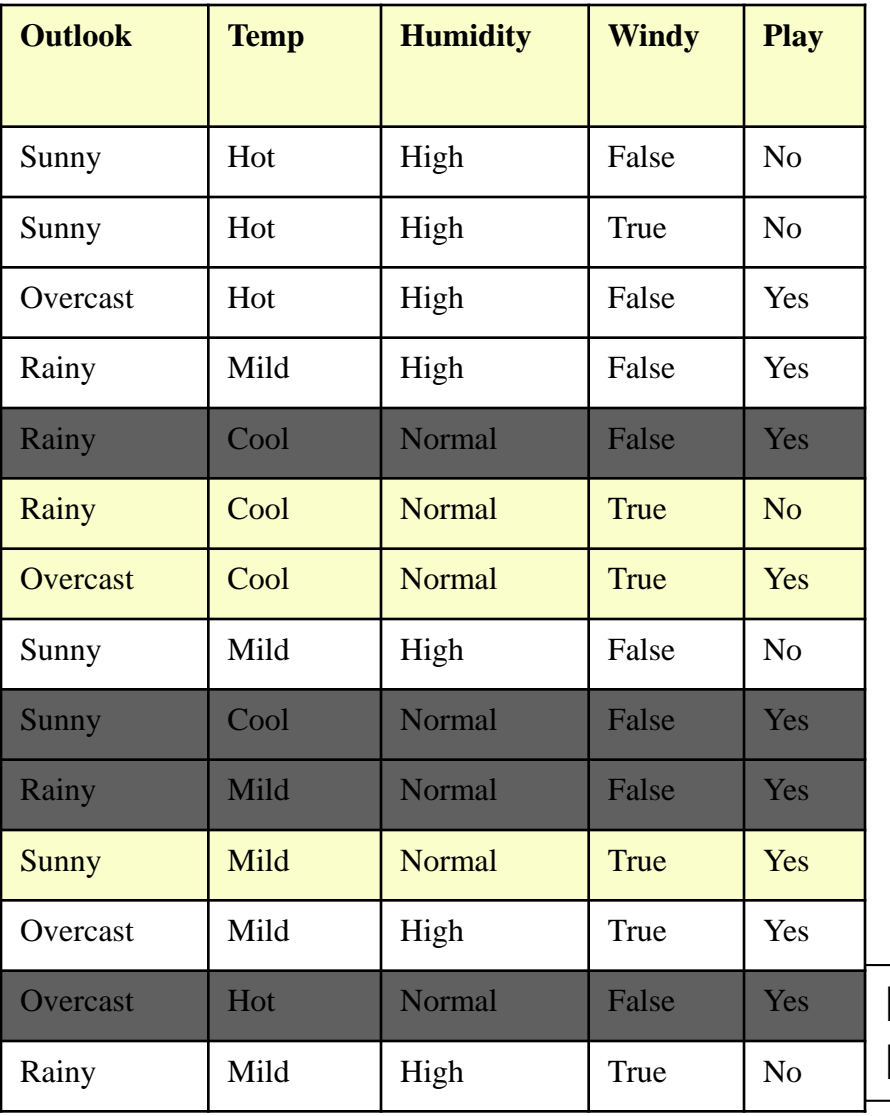

**If** ? **Then** Yes

If outlook=sunny then yes: 1/4 If outlook=overcast then yes: 3/3 If outlook=rainy then yes: 1/3

If temp=cool then yes: 1/2 If temp=mild then yes: 3/5 If temp=hot then yes: 1/3

If humidity=normal then yes: 2/3 If humidity=high then yes: 5/7

If windy=true then yes: 4/6 If windy=false then yes: 2/4

Rules so far:

R1: if humidity=normal and windy=false  $\rightarrow$  yes

### Continue with the remaining subset

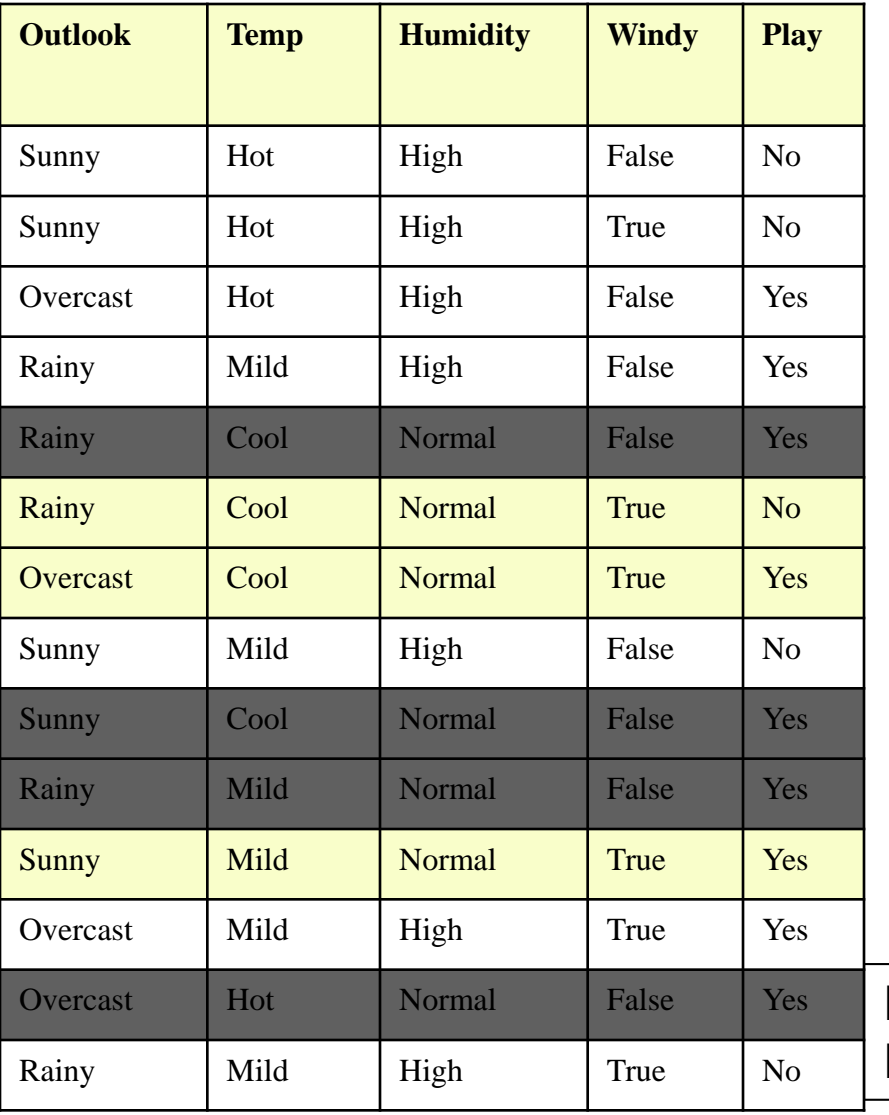

#### **If** ? **Then** No

If outlook=sunny then no: 3/4 If outlook=overcast then no: 0/3 If outlook=rainy then no: 2/3

If temp=cool then no: 1/2 If temp=mild then no: 2/5 If temp=hot then no: 2/3

If humidity=normal then no: 1/3 If humidity=high then no: 2/7

If windy=true then no: 2/6 If windy=false then no: 2/4

Rules so far:

R1: if humidity=normal and windy=false  $\rightarrow$  yes

# R2: if outlook=overcast then play: 3/3

100% accuracy

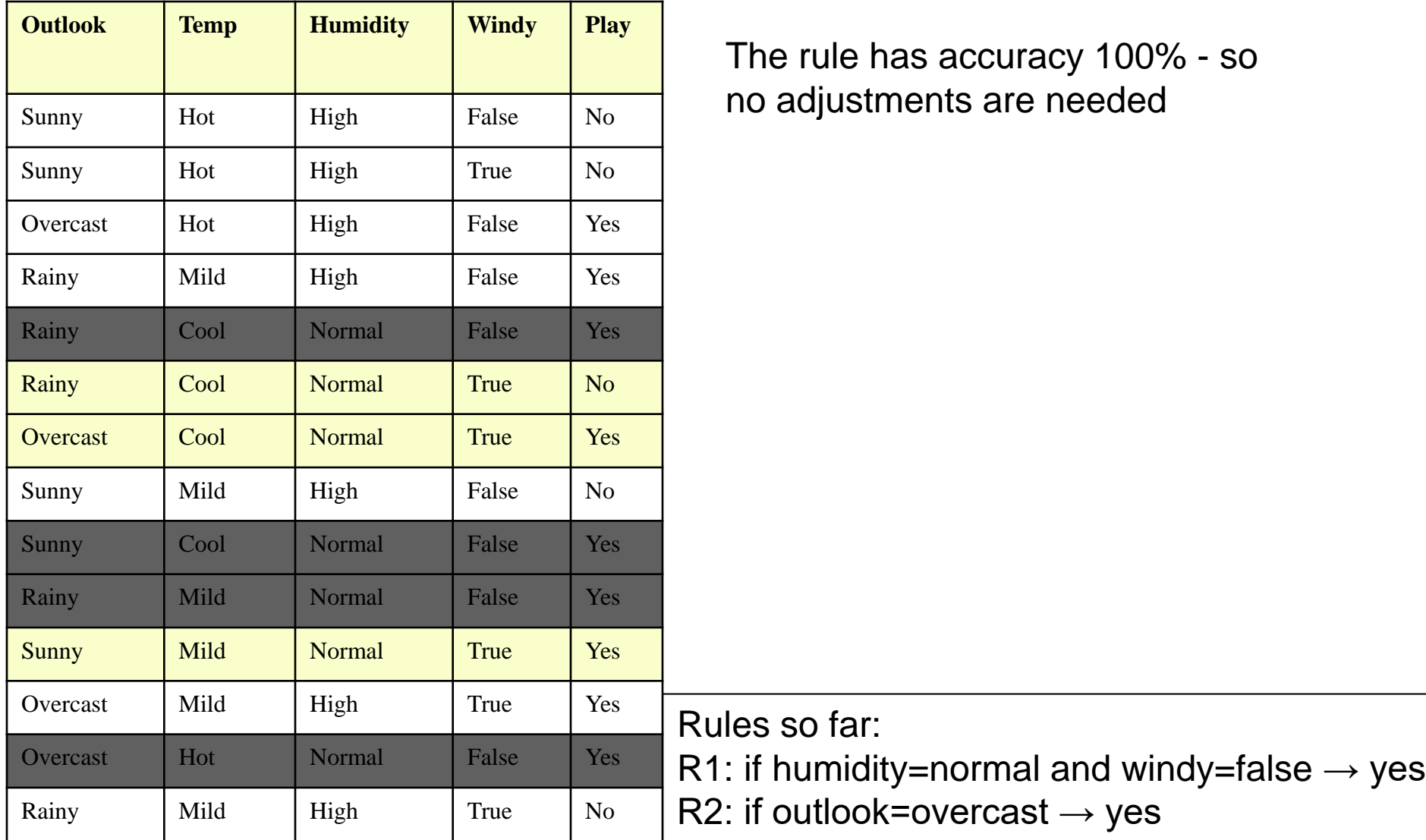

The rule has accuracy 100% - so o adjustments are needed

### R2: if outlook=overcast then play: 3/3

so far:

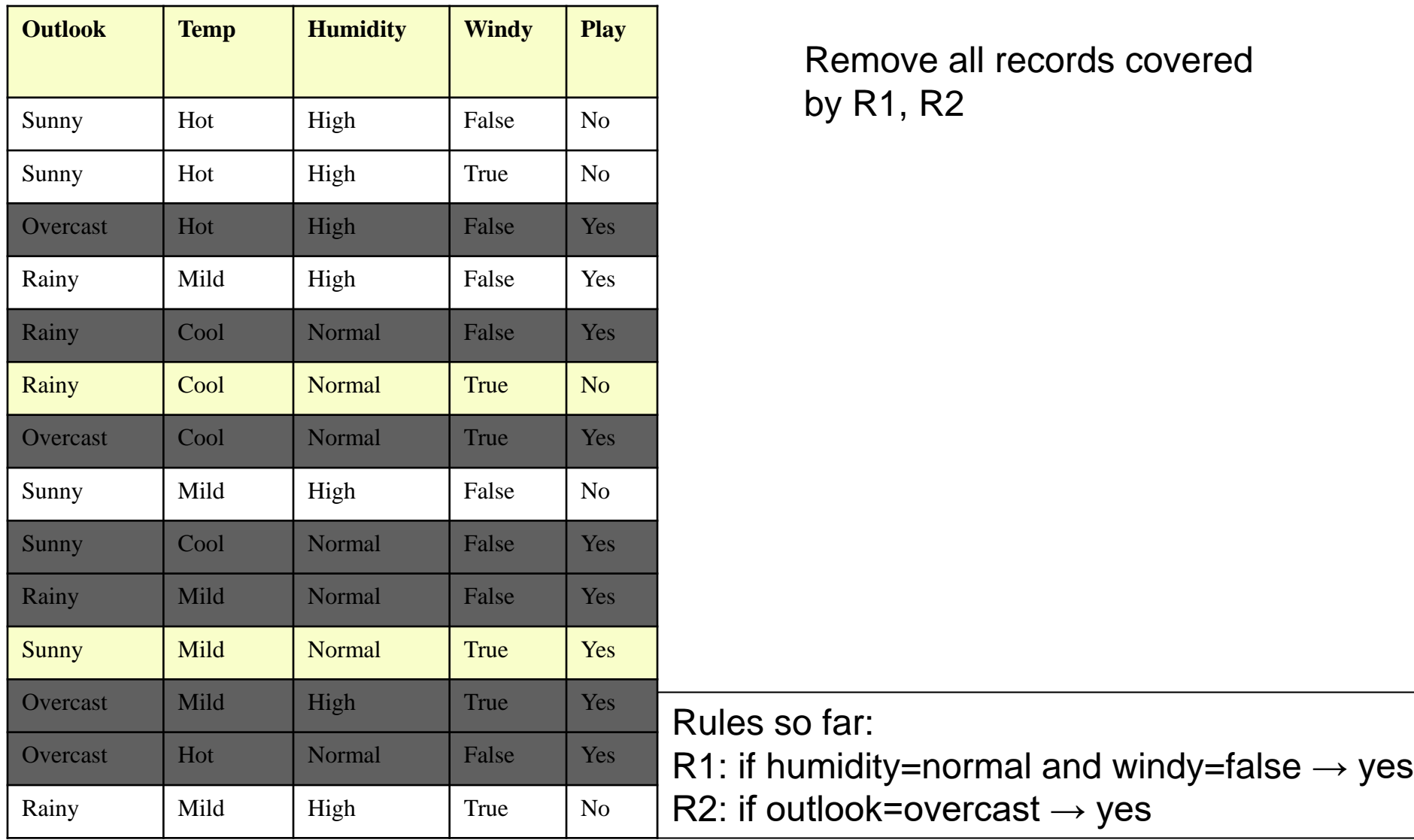

Remove all records covered by R1, R2

### Continue with the remaining subset

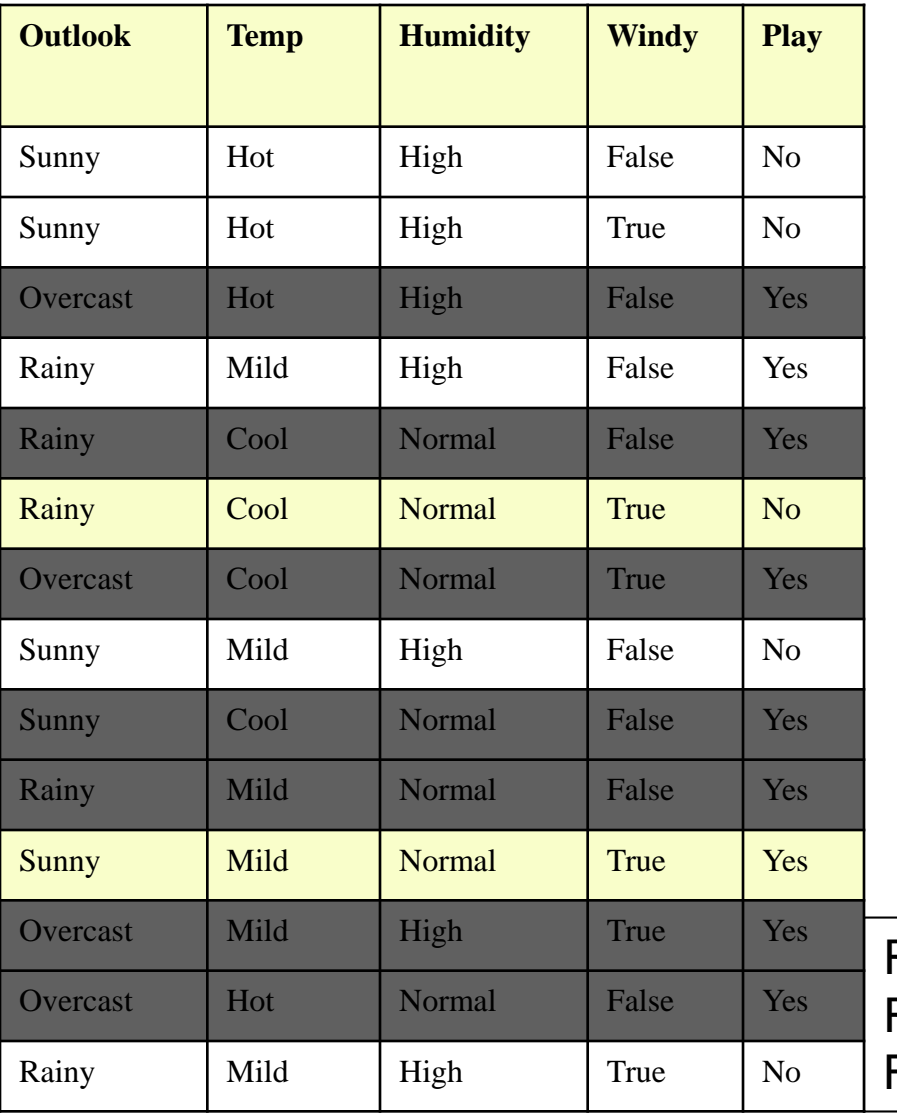

#### **If** ? **Then** Yes

If outlook=sunny then yes: 1/4 If outlook=rainy then yes: 1/3

If temp=cool then yes: 0/1 If temp=mild then yes: 2/4 If temp=hot then yes: 0/2

If humidity=normal then yes: 1/2 If humidity=high then yes: 1/5

If windy=true then yes: 1/4 If windy=false then yes: 1/3

Rules so far: R1: if humidity=normal and windy=false  $\rightarrow$  yes R2: if outlook=overcast  $\rightarrow$  yes

### Continue with the remaining subset

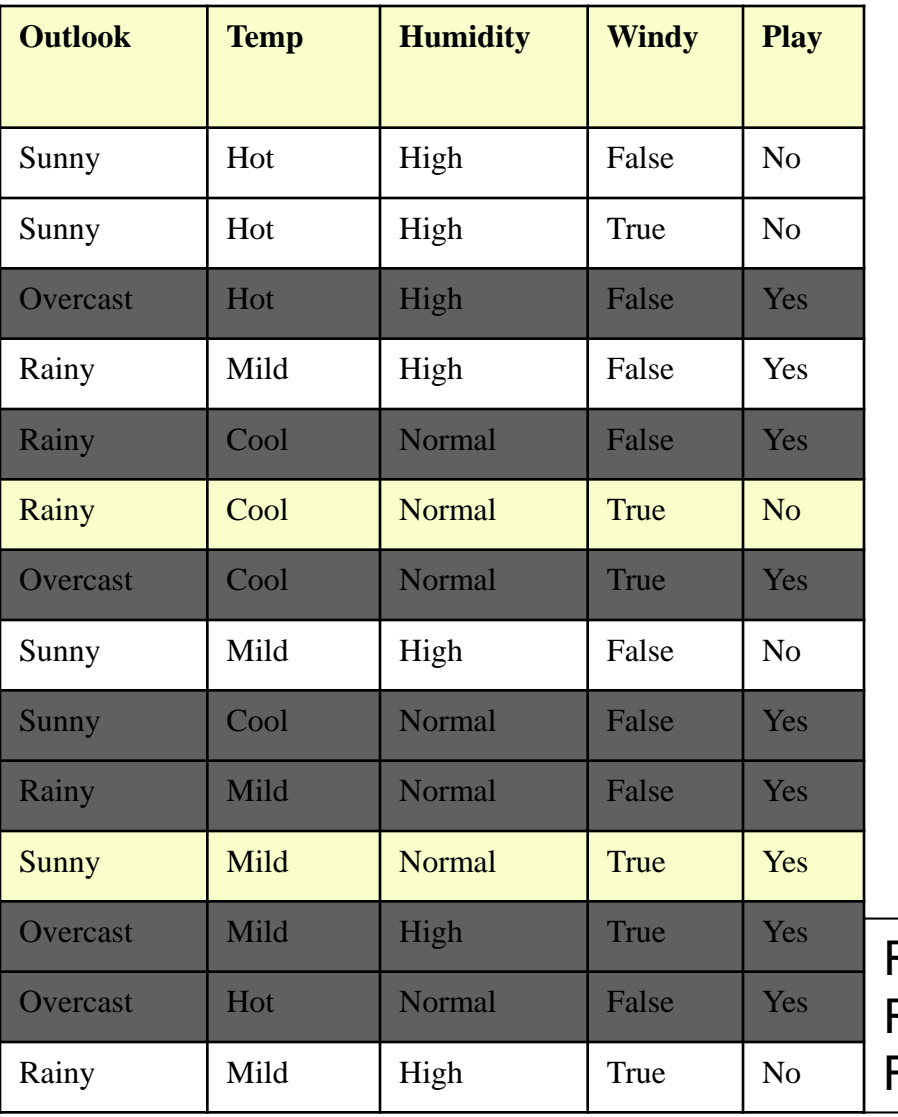

#### **If** ? **Then** No

If outlook=sunny then no: 3/4 If outlook=rainy then no: 2/3

If temp=cool then no: 1/1 If temp=mild then no: 2/4 If temp=hot then no: 2/2

If humidity=normal then no: 1/2 If humidity=high then no: 4/5

If windy=true then no: 3/4 If windy=false then no: 2/3

Rules so far: R1: if humidity=normal and windy=false  $\rightarrow$  yes R2: if outlook=overcast  $\rightarrow$  yes

### R3: if temp=hot then no: 2/2

100% accuracy

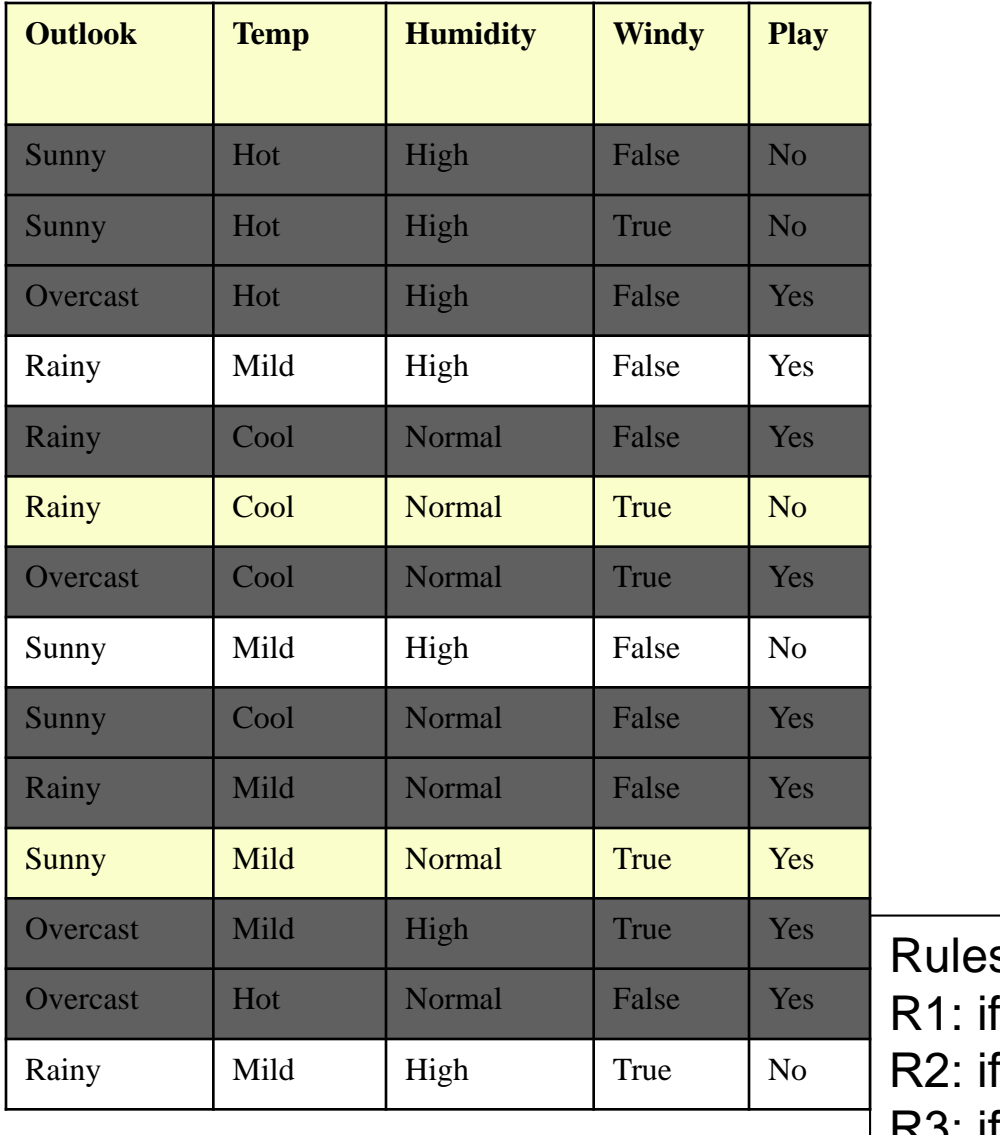

s so far:

humidity=normal and windy=false  $\rightarrow$  yes

f outlook=overcast  $\rightarrow$  yes

R3: if temp=hot  $\rightarrow$  no

### Continue with the remaining subset

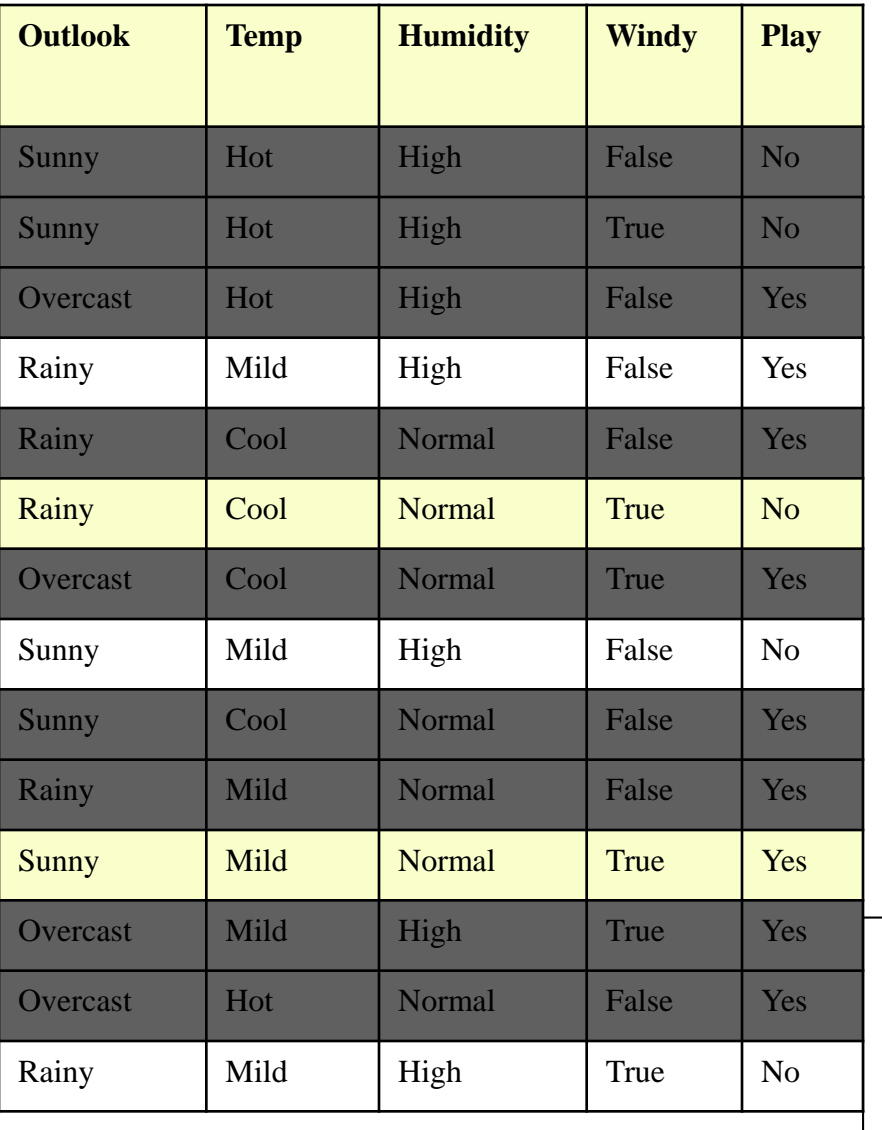

#### **If** ? **Then** Yes

If outlook=sunny then yes: 1/2 If outlook=rainy then yes: 1/3

If temp=cool then yes: 0/1 If temp=mild then yes: 2/4

If humidity=normal then yes: 1/2 If humidity=high then yes: 1/3

If windy=true then yes: 1/3 If windy=false then yes: 1/2

Rules so far:

R1: if humidity=normal and windy=false  $\rightarrow$  yes

R2: if outlook=overcast  $\rightarrow$  yes

R3: if temp=hot  $\rightarrow$  no

### Continue with the remaining subset

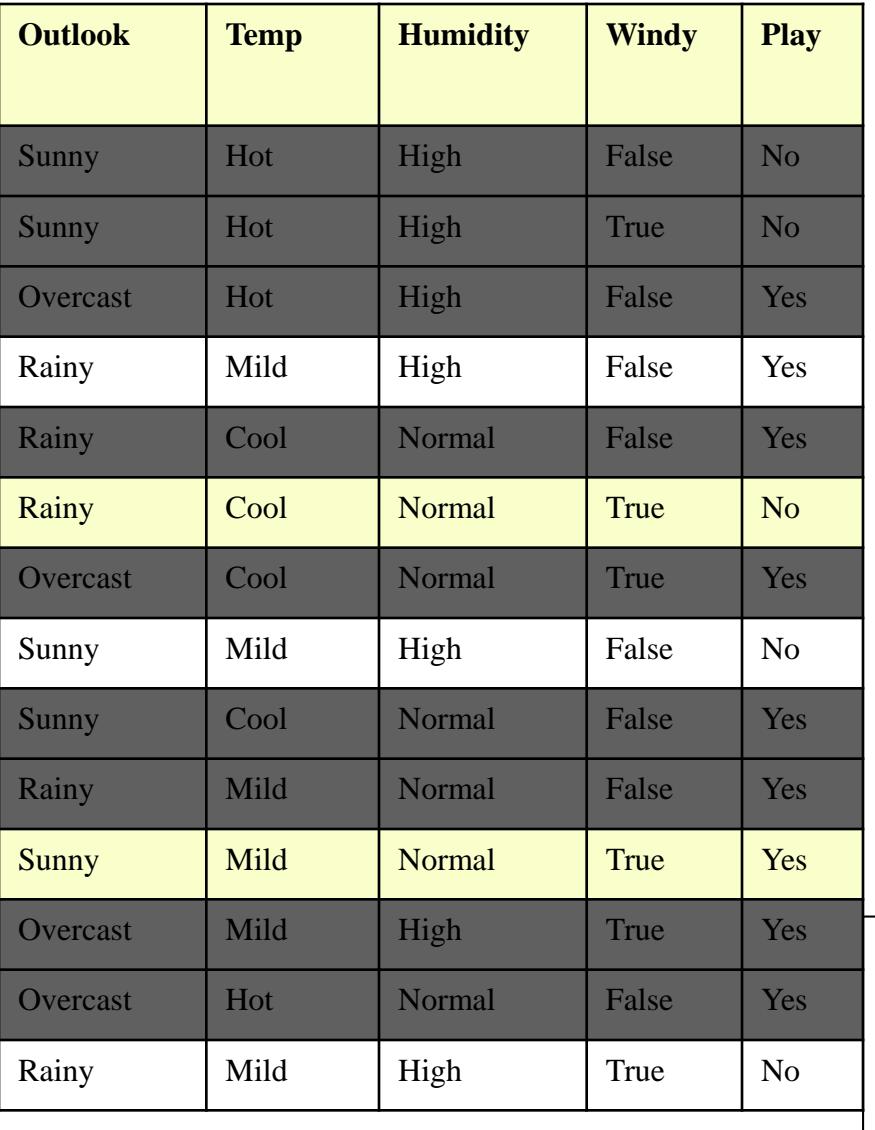

#### **If** ? **Then** no

If outlook=sunny then no: 1/2 If outlook=rainy then no: 2/3

<u>If temp=cool then no: 1/1</u> If temp=mild then no: 2/4

If humidity=normal then no: 1/2 If humidity=high then no: 2/3

If windy=true then no: 2/3 If windy=false then no: 1/2

Rules so far:

R1: if humidity=normal and windy=false  $\rightarrow$  yes

R2: if outlook=overcast  $\rightarrow$  yes

R3: if temp=hot  $\rightarrow$  no

Assuming that we do not care about rules that cover < 2 instances

### R4: if outlook=rainy then no: 2/3

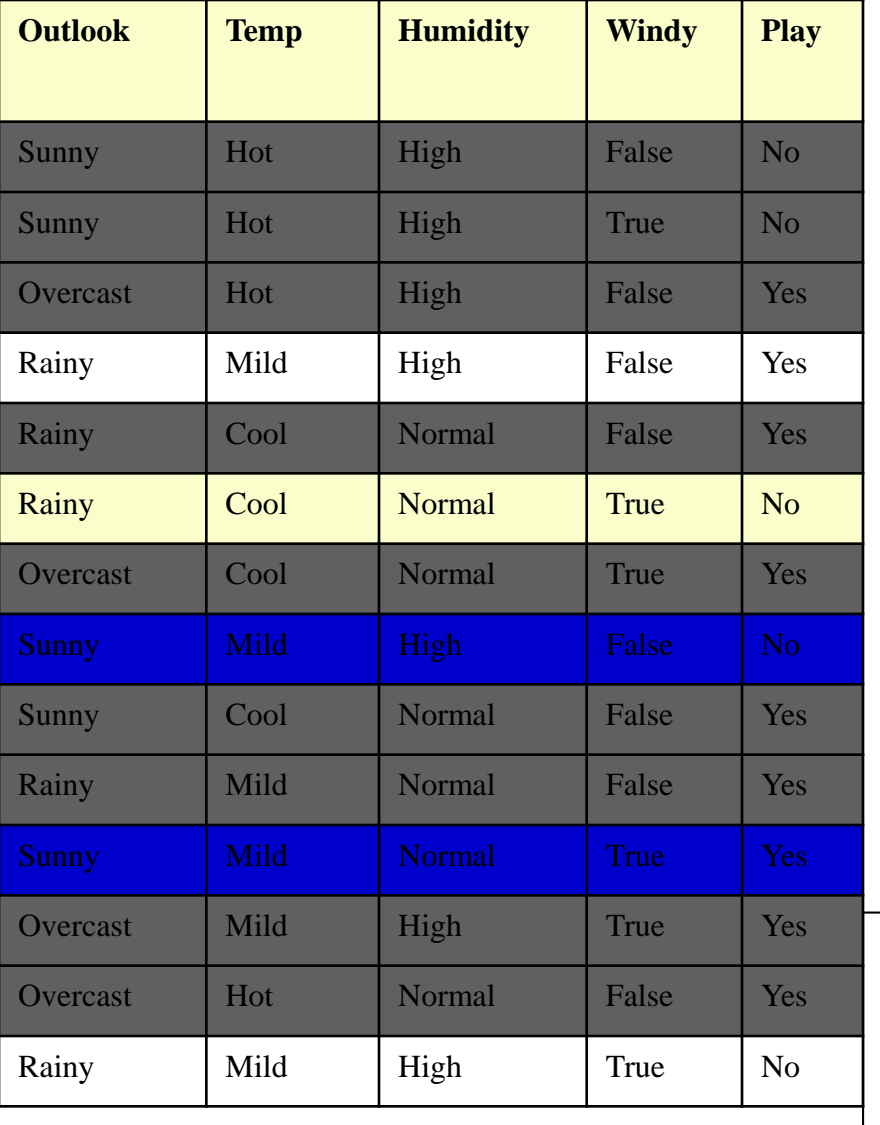

**If** outlook=rainy and **? Then** No

If temp=cool then no: 1/1 If temp=mild then no: 1/2

If humidity=normal then no: 1/1 If humidity=high then no: 1/2

If windy=true then no: 2/2 If windy=false then no: 0/1

Rules so far:

R1: if humidity=normal and windy=false  $\rightarrow$  yes

R2: if outlook=overcast  $\rightarrow$  yes

R3: if temp=hot  $\rightarrow$  no

### R4: if outlook=rainy and windy=true then no: 3/3

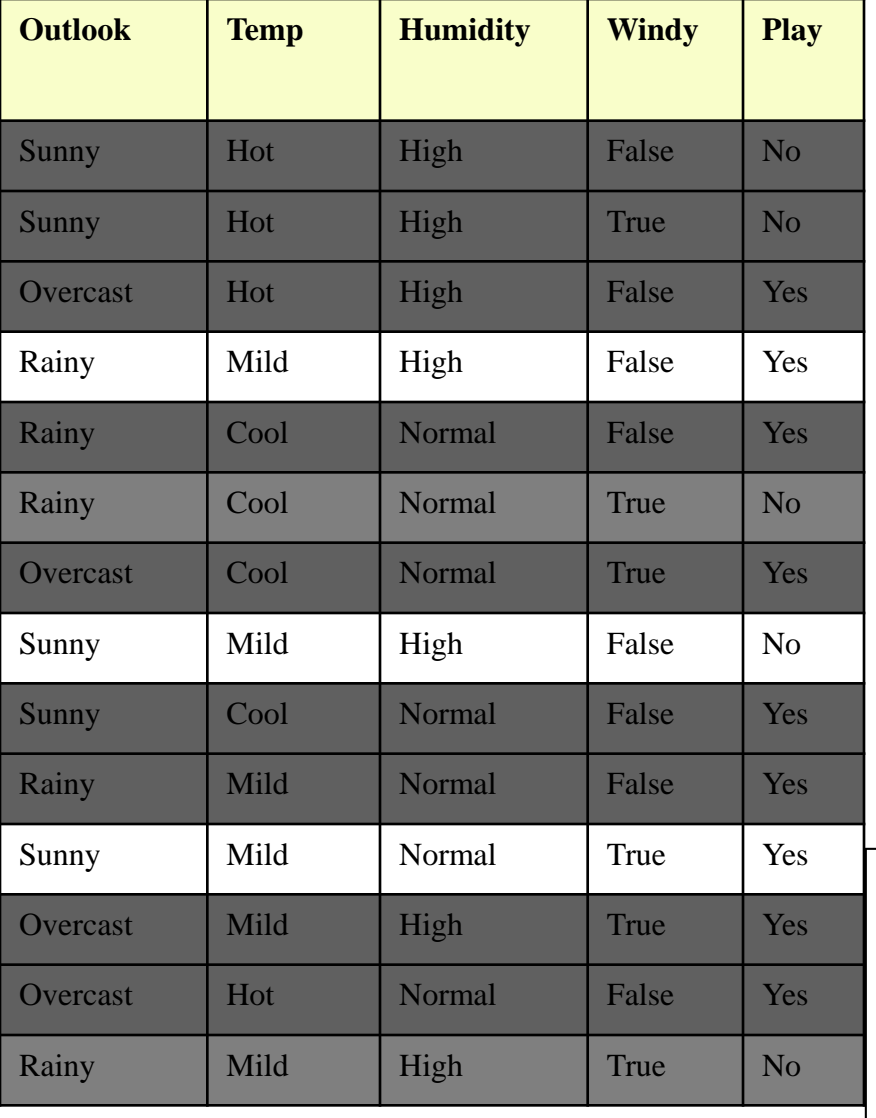

Remove covered records

#### Etc….

Until every record is covered by some rule

Rules so far:

R1: if humidity=normal and windy=false  $\rightarrow$  yes

R2: if outlook=overcast  $\rightarrow$  yes

R3: if temp=hot  $\rightarrow$  no

R4: if outlook=rainy and windy=true  $\rightarrow$  no

# Each rule corresponds to some path in the decision tree

R1: if humidity=normal and windy=false  $\rightarrow$  yes R2: if outlook=overcast  $\rightarrow$  yes R3: if temp=hot  $\rightarrow$  no R4: if outlook=rainy and windy=true  $\rightarrow$  no

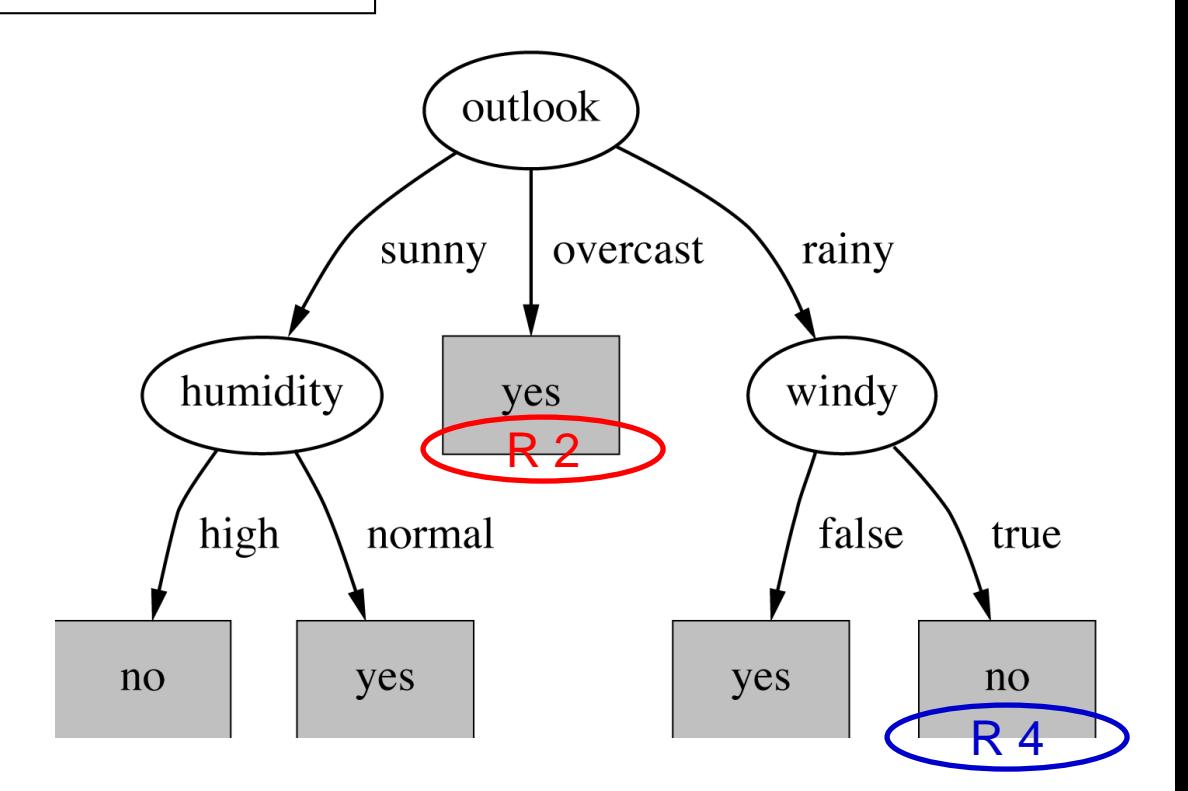

## Pseudocode for PRISM

[ref](https://sci2s.ugr.es/keel/pdf/algorithm/articulo/1987-Cendrowska-IJMMS.pdf)

![](_page_32_Figure_1.jpeg)

Procedure **learn-one-rule** (set E):

For each class C

Heuristic: order C in ascending order of occurrence.

Initialize  $\mathsf{E}_{\mathsf{C}}$  to all instances with class label C

Create a rule R with an empty left-hand side that predicts class C

Until  $\overline{R}$  is perfect (or there are no more attributes to use) do

For each attribute  $A_i$  not mentioned in R, and each attr. value  $v_j$ ,

consider adding the condition  $A_i = v_j$  to the left-hand side of R

Select  $A_k = v_m$  to maximize the accuracy: correct/all

(break ties by choosing the condition with the largest correct) Add  $A_k = v_m$  to R

Remove the instances covered by R from E Return remaining instances

## Separate and conquer

- Methods like PRISM (for dealing with one class) are *separate-and-conquer* algorithms:
	- First, a rule is identified
	- Then, all instances covered by the rule are separated out
	- Finally, the remaining instances are "conquered"
- Difference to divide-and-conquer methods:
	- Subset covered by rule doesn't need to be explored any further

### Step-by-step example 2 contact lenses data

![](_page_34_Picture_289.jpeg)

### Example: contact lenses data

![](_page_35_Picture_15.jpeg)

The numbers on the right show the fraction of "correct" instances in the set singled out by that choice.

In this case, correct means that their recommendation is "hard."

## Modified rule and resulting data ❖ Rule with best test added:

If  $astim = yes$ then recommendation  $=$  hard

### ❖ Instances covered by modified rule:

![](_page_36_Picture_28.jpeg)

The rule isn't very accurate, getting only 4 out of 12 that it covers. So, it needs further refinement.

#### Further refinement❖ Current state: If astigmatism = yes and  $?$ then  $recommandation = hard$

### ❖ Possible tests:

![](_page_37_Picture_15.jpeg)

Modified rule and resulting data ❖ Rule with best test added:

If astigmatism =  $yes$ 

and tear production rate  $=$ 

normal

then recommendation  $=$  hard

### **❖ Instances covered by modified rule:**

![](_page_38_Picture_35.jpeg)

Should we stop here? Perhaps. But let's say we are going for exact rules, no matter how complex they become. So, let's refine further.

### Further refinement

#### ❖ Current state:

If astigmatism =  $yes$ and tear production rate =  $normal$ and ? then recommendation  $=$  hard

#### ❖ Possible tests:

![](_page_39_Picture_29.jpeg)

❖ Tie between the first and the fourth test  $\Box$  We choose the one with greater coverage

### The result

 $\div$  Final rule:

If  $astim = yes$ and tear production rate  $=$  normal and spectacle prescription  $=$  myope then recommendation  $=$  hard

❖ Second rule for recommending "hard lenses": (built from instances not covered by first rule)

> If age = young and astigmatism = yes and tear production rate = normal then recommendation  $=$  hard

If These two rules cover all "hard lenses":  $\Box$  Process is repeated with other two classes

# Rule learners

- 1. PRISM as we learned. Only nominal attributes (Cendrowska)
- 2. Ridor RIpple-DOwn Rule learner (Gaines and Compton)
- 3. PART (Eibe and Witten)
- 4. JRip Repeated Incremental Pruning to Produce Error Reduction (William W. Cohen)
- 5. Decision table (Kohavi)